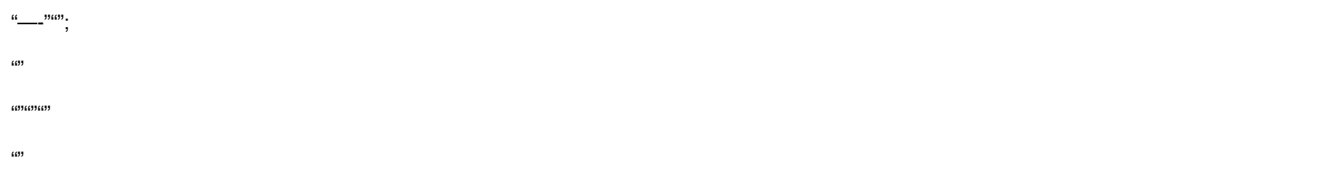

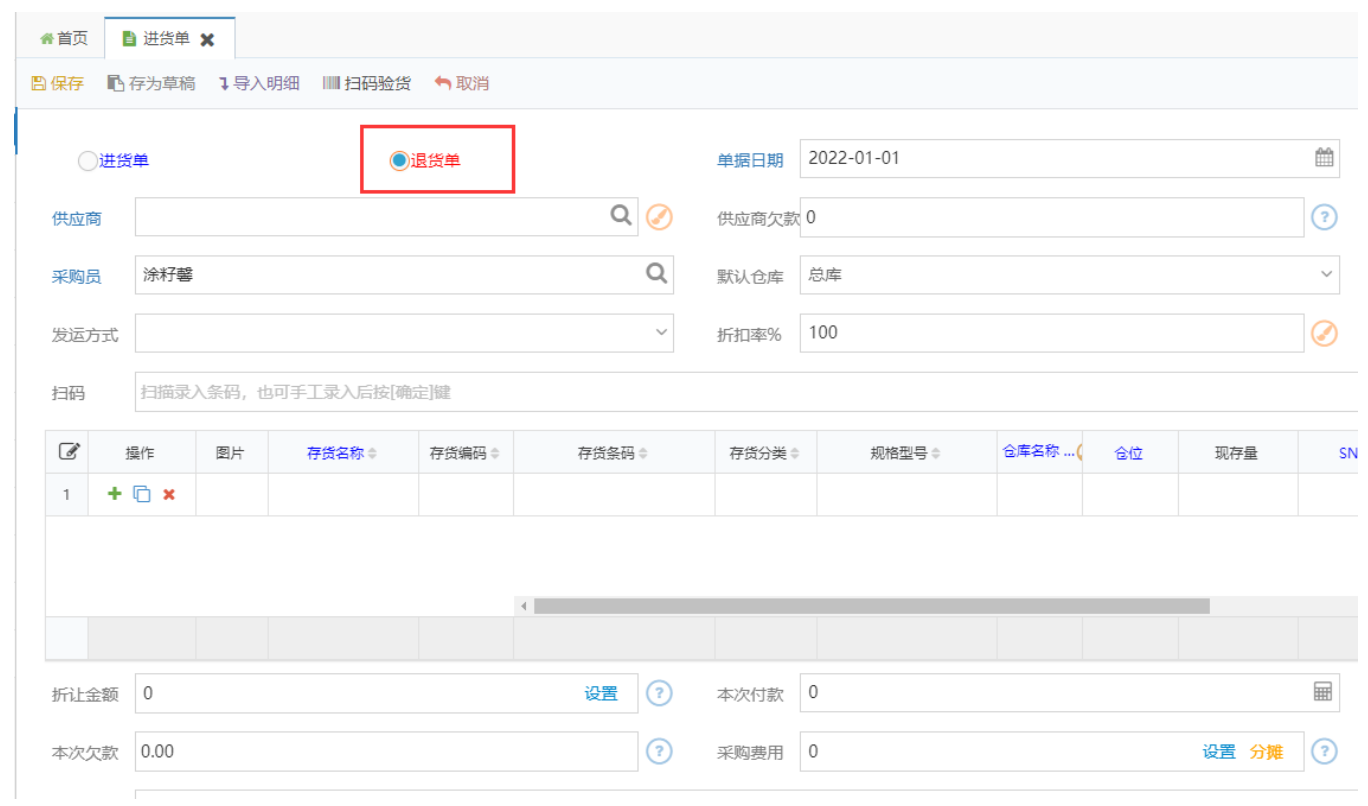

 $\mathcal{L}(\mathcal{L})$  $\mathbf{1}$ 

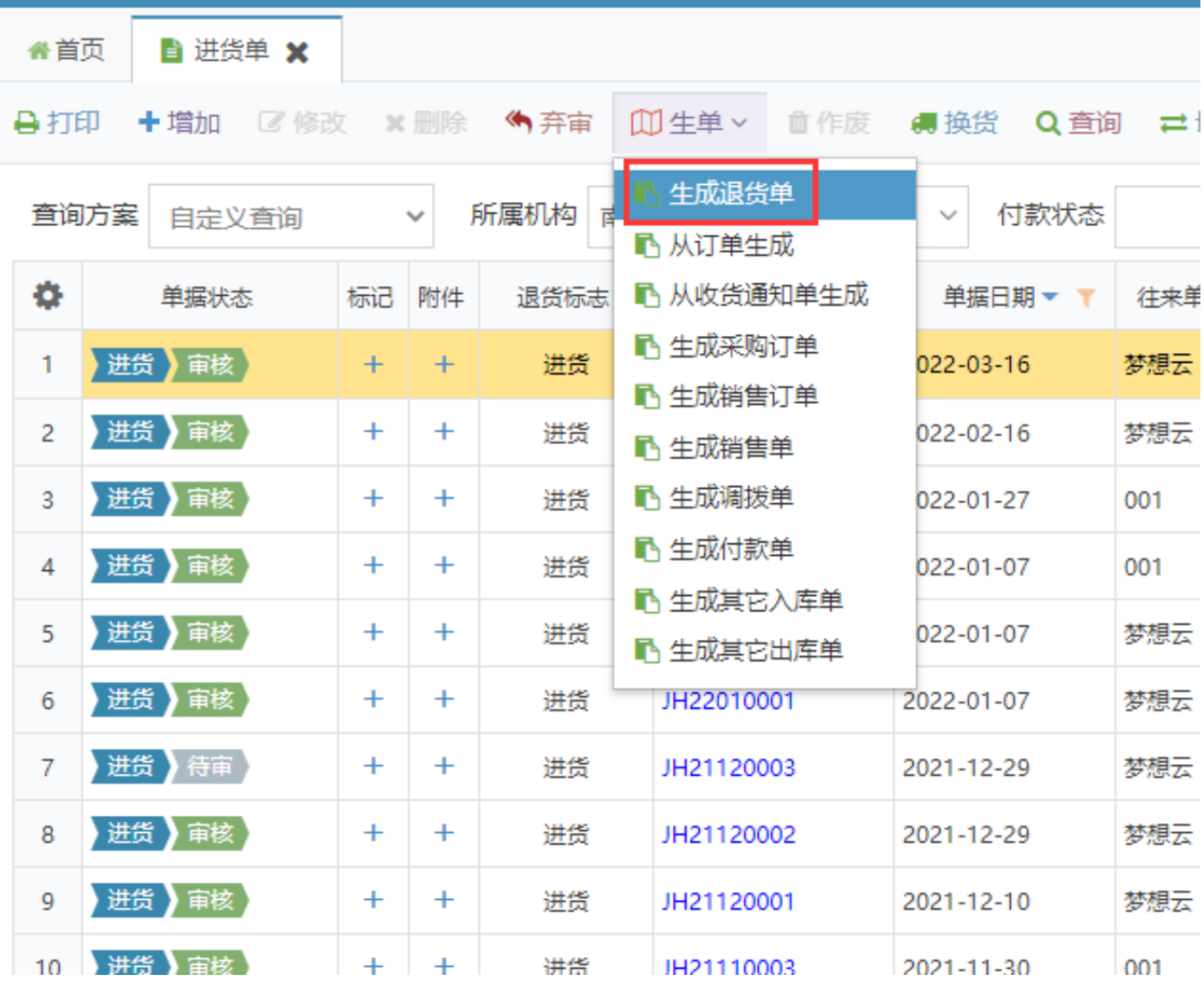

2X

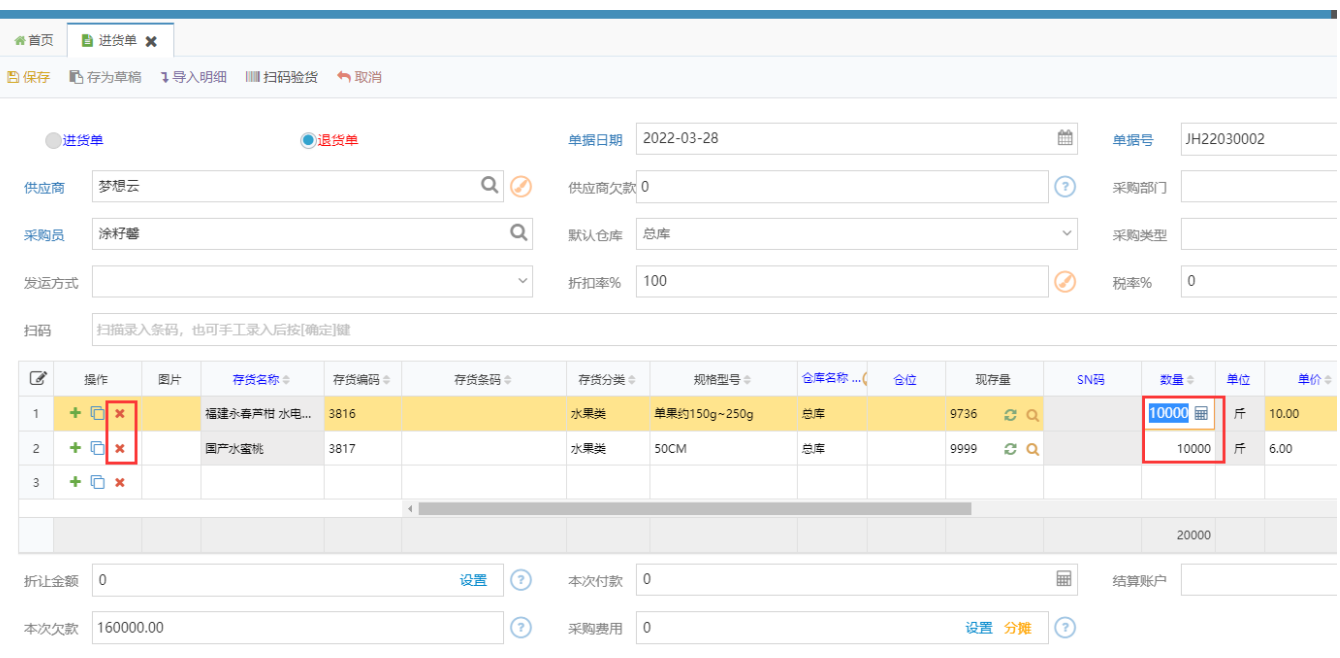